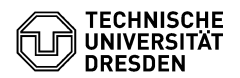

# Algorithmen und Datenstrukturen 05. Übungsblatt

Zeitraum: 13.–17. November 2017

## **Übung 1 (AGS 3.1.15)**

Implementieren Sie rekursive Funktionen zur Bestimmung des *n*-ten Glieds nachstehender Folgen:

- **(a)** die Folge der Fibonacci-Zahlen,
- **(b)** die Folge  $G: \mathbb{N} \to \mathbb{N}$ , definiert durch  $G(0) = 0$ ,  $G(n) = n G(G(n-1))$  für  $n > 0$  und
- **(c)** die Folgen  $F, M : \mathbb{N} \to \mathbb{N}$ , definiert durch

$$
F(0) = 1, \t F(n) = n - M(F(n-1)) \t \text{für } n > 0,
$$
  
 
$$
M(0) = 0, \t M(n) = n - F(M(n-1)) \t \text{für } n > 0.
$$

### **Übung 2 (AGS 3.1.16)**

Schreiben Sie eine C-Funktion swap mit zwei Parametern, welche die Werte der aktuellen Parameter x und y vertauscht. Ist x zudem ungerade, so soll der Wert von y um eins erhöht werden.

## **Übung 3 (AGS 4.22)**

Gegeben sei folgendes C-Programm.

```
1 #include <stdio.h>
 2
 3 void g(int x, int* y);
 4
 5 void f(int* x, int y){
 6 /* label1 */7 while (*x < y){
 8 \times x = x \times x + 3;9 /* label2 */10 g(**x, \delta y); /* $1 */
11 }
12 }
13
14 void g(int x, int* y){
15 /* label3 */
16 if (*y < x) {
17 xy = xy * 2;18 /* label4 */
                                       19 if (x > *y)20 f(&x, *y); /* $2 */
                                       21 }
                                       22 /* label5 */
                                       23 }
                                       24
                                       25 int main(){
                                       26 int a, b;
                                       27 \quad a = 3;28 b = 6;
                                       29 /* label6 */
                                       30 f(\delta a, b); /* $3 */
                                       31 /* label7 */
                                       32 printf("%d", a);
                                       33 return 0;
                                       34 }
```
- <span id="page-1-0"></span>**(a)** Tragen Sie den Gültigkeitsbereich jedes Objektes in eine Tabelle ein. Nutzen Sie dazu die Zeilennummern.
- **(b)** Setzen Sie das folgende Speicherbelegungsprotokoll fort.

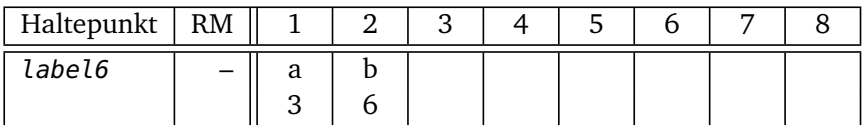

#### **Zusatzaufgabe 1 (AGS 3.1.9** *?***)**

Gegeben sei die Ackermann-Funktion ack:  $\mathbb{N} \times \mathbb{N} \to \mathbb{N}$ . Implementieren Sie diese in C.

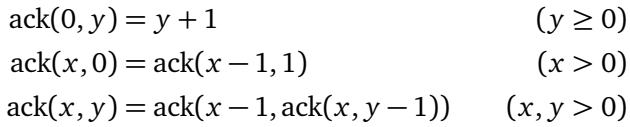

#### **Zusatzaufgabe 2 (AGS 4.18)**

Gegeben sei folgendes C-Programm.

```
1 #include <stdio.h>
 2
 3 void g(int n, int *p);
 4
 5 void f(int m, int *q) {
 6 /* label1 */<br>7 if (m > 0) {
    if (m > 0) {
 8 q(m - 1, q); /* $1 */
9 /* label2 */
10 g(m - 2, \deltam); /* $2 */
11 *q = *q + m;12 } else {
13 *q = 1;14 }
15 /* label3 */
16 }
17
18 void g(int n, int *p) {
19 int x;
                                      20 /* label4 */
                                      21 if (n < 0) {
                                      22 \ast p = 3;
                                      23 } else {
                                      24 f(n, &x); /* $3 */
                                      25 *p = 2 * x;26 }
                                      27 /* label5 */
                                      28 }
                                      29
                                      30 int main() {
                                      31 int x;
                                      32 /* label6 */
                                      33 f(1, &x); /* $4 */
                                      34 printf("%d\n", x);
                                      35 /* label7 */
                                      36 return 0;
                                      37 }
```
- **(a)** Geben Sie den Gültigkeitsbereich jedes Objektes des Programms an. Nutzen Sie dazu die Zeilennummern.
- **(b)** Setzen Sie das folgende Speicherbelegungsprotokoll fort.

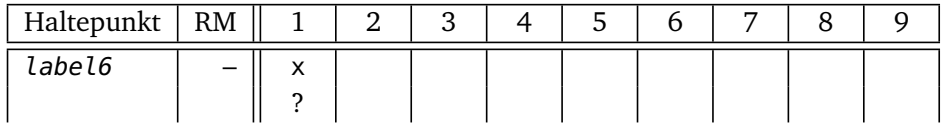